# МІНІСТЕРСТВО ОСВІТИ І НАУКИ УКРАЇНИ ЗАПОРІЗЬКИЙ НАЦІОНАЛЬНИЙ УНІВЕРСИТЕТ ФАКУЛЬТЕТ МАТЕМАТИЧНИЙ КАФЕДРА КОМП'ЮТЕРНИХ НАУК

**ЗАТВЕРДЖУЮ** Декан математичного факультету **МАТЕРИЯТИЧНИЙ** d Akvintman  $\approx$   $\sim$  I. Гоменюк \_\_\_\_\_2023 р.  $\overline{\langle}$ 

# **ОСНОВИ ІНФОРМАЦІЙНИХ І КОМУНІКАЦІЙНИХ ТЕХНОЛОГІЙ В ПЕДАГОГІЦІ**

## РОБОЧА ПРОГРАМА НАВЧАЛЬНОЇ ДИСЦИПЛІНИ

підготовки бакалавра спеціальності <sup>016</sup> - Спеціальна освіта, освітня програма - Логопедія

**Укладач:** Циммерман Г.А., ст. викладач кафедри комп'ютерних наук

\_\_\_\_\_\_\_ Г. М. Шило

Обговорено та ухвалено на засіданні кафедри комп'ютерних наук Протокол № 2 від «01» вересня 2023 р. Завідувач кафедри

Ухвалено науково-методичною радою математичного факультету

Протокол № <sup>1</sup> від «02»вересня 2023 р. Голова науково-методичної ради факультету

\_\_\_\_\_\_\_\_ О. С. Пшенична

2023 рік

## **1. Опис навчальної дисципліни**

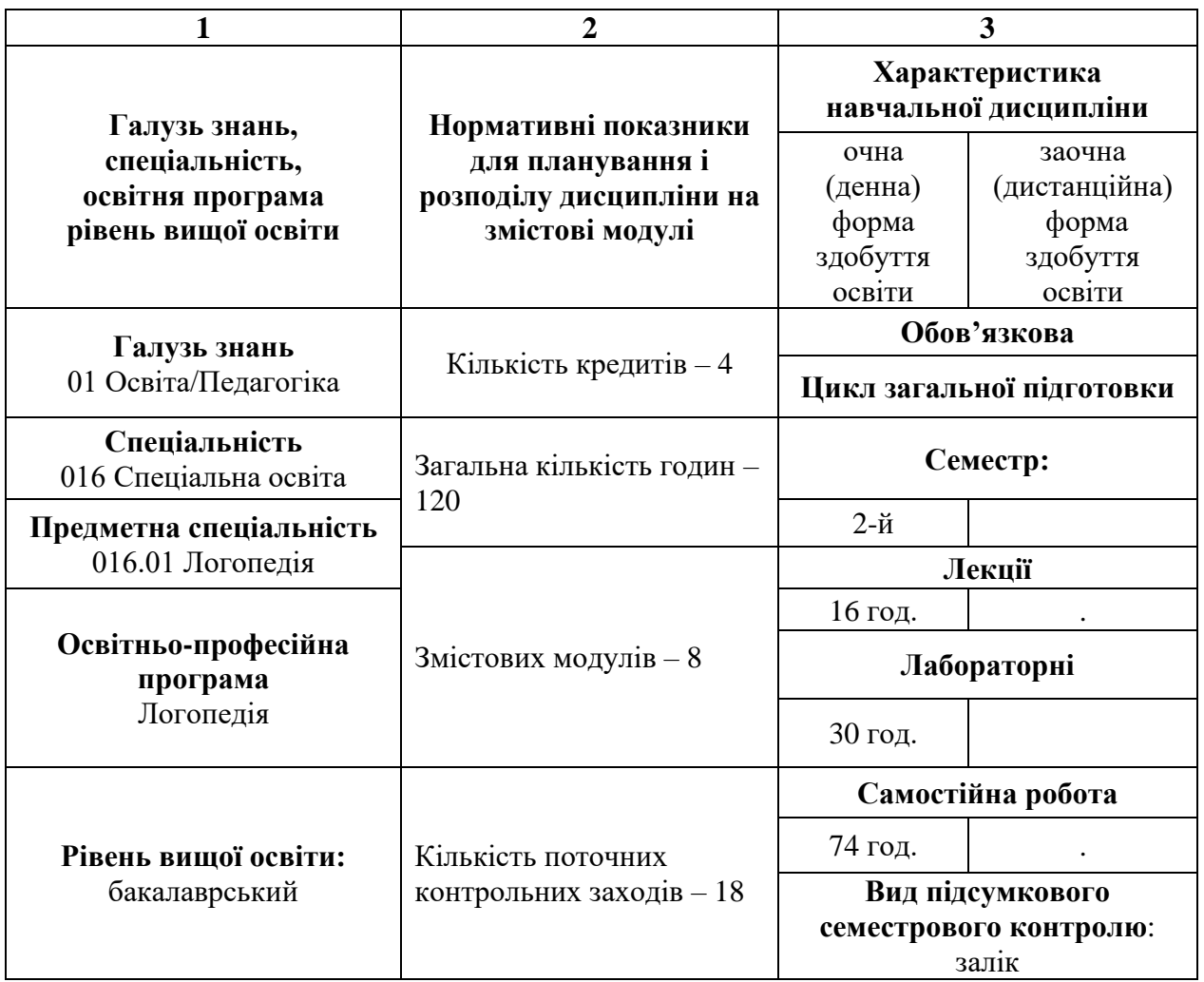

## **2. Мета та завдання навчальної дисципліни**

**Метою** викладання навчальної дисципліни «Основи інформаційних і комунікаційних технологій в педагогіці» є формування сучасного рівня інформаційної культури, засвоєння теоретичних знань та практичних вмінь, навичок роботи з персональним комп'ютером і різноманітними прикладними програмами, які необхідні для ефективного застосування інформаційних технологій у навчальній, науковій і професійній діяльності. Під час вивчення дисципліни студенти знайомляться з актуальними проблемами інформатики; сучасними поглядами на інформаційні процеси та системи; сучасними тенденціями розвитку апаратних засобів та програмного забезпечення; новими напрямами інформаційних процесів; технічними та програмними методами опрацювання інформаційних ресурсів; одержують навички та вміння користування сучасними комп'ютерними засобами; вивчають основні прийоми роботи з офісним програмним забезпеченням.

Основними завданнями вивчення дисципліни «Основи інформаційних і комунікаційних технологій в педагогіці» є:

• ознайомити з основними поняттями інформатики, архітектури та принципів функціонування сучасних комп'ютерів;

- визначити особливості використання інформаційних технологій у професійній діяльності;
- • розкрити особливості функціонування та використання сучасних операційних систем;
- систематизувати знання стосовно використання офісних програм, закріпити розуміння основних прийомів роботи з ними;
- ознайомити з правилами та прийомами організації комунікацій засобами інформаційних технологій;
- ознайомити з основними поняттями комп'ютерної графіки та комп'ютерних мереж.

У результаті вивчення навчальної дисципліни студент повинен набути таких результатів навчання (знання, уміння тощо) та компетентностей:

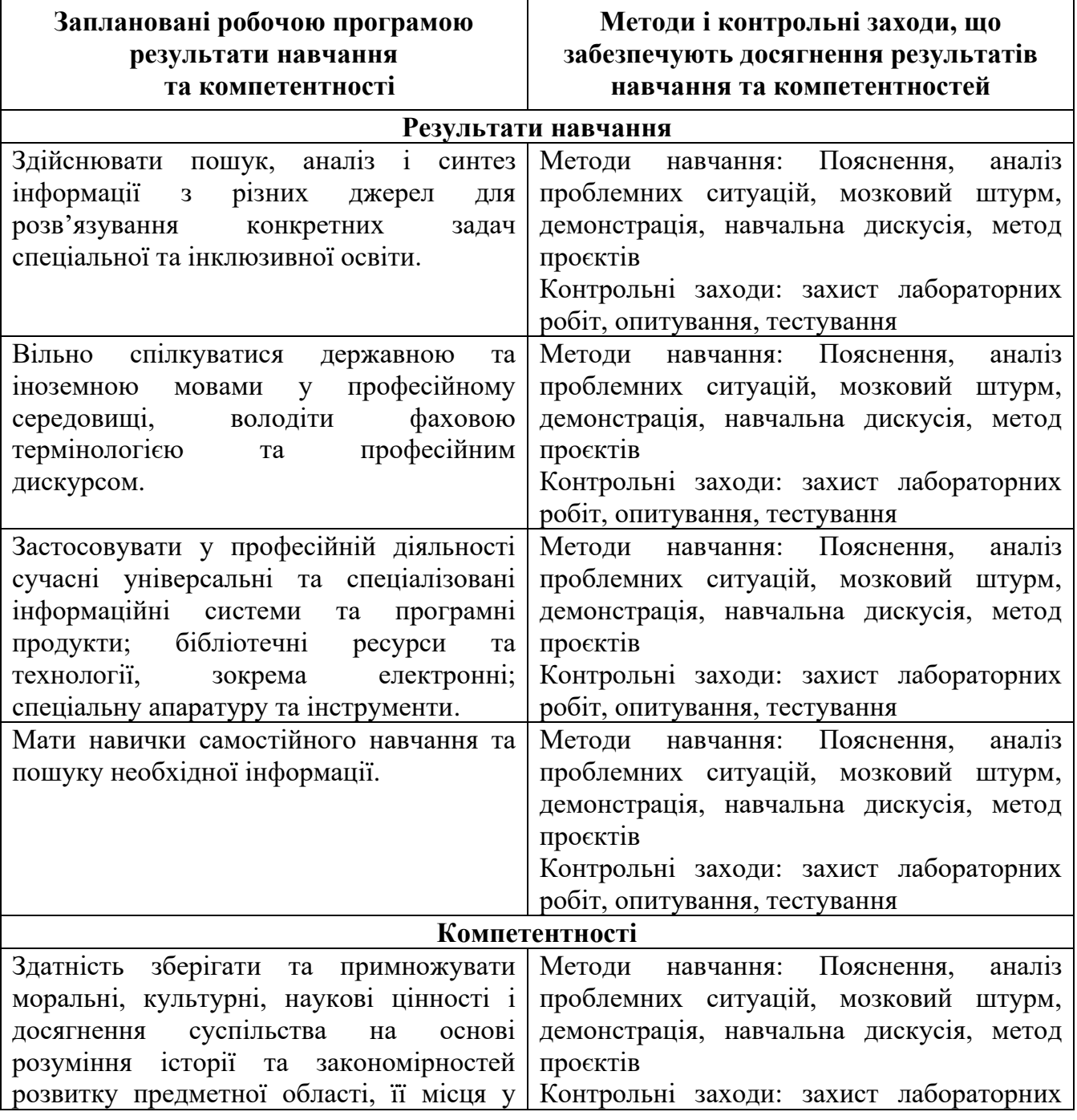

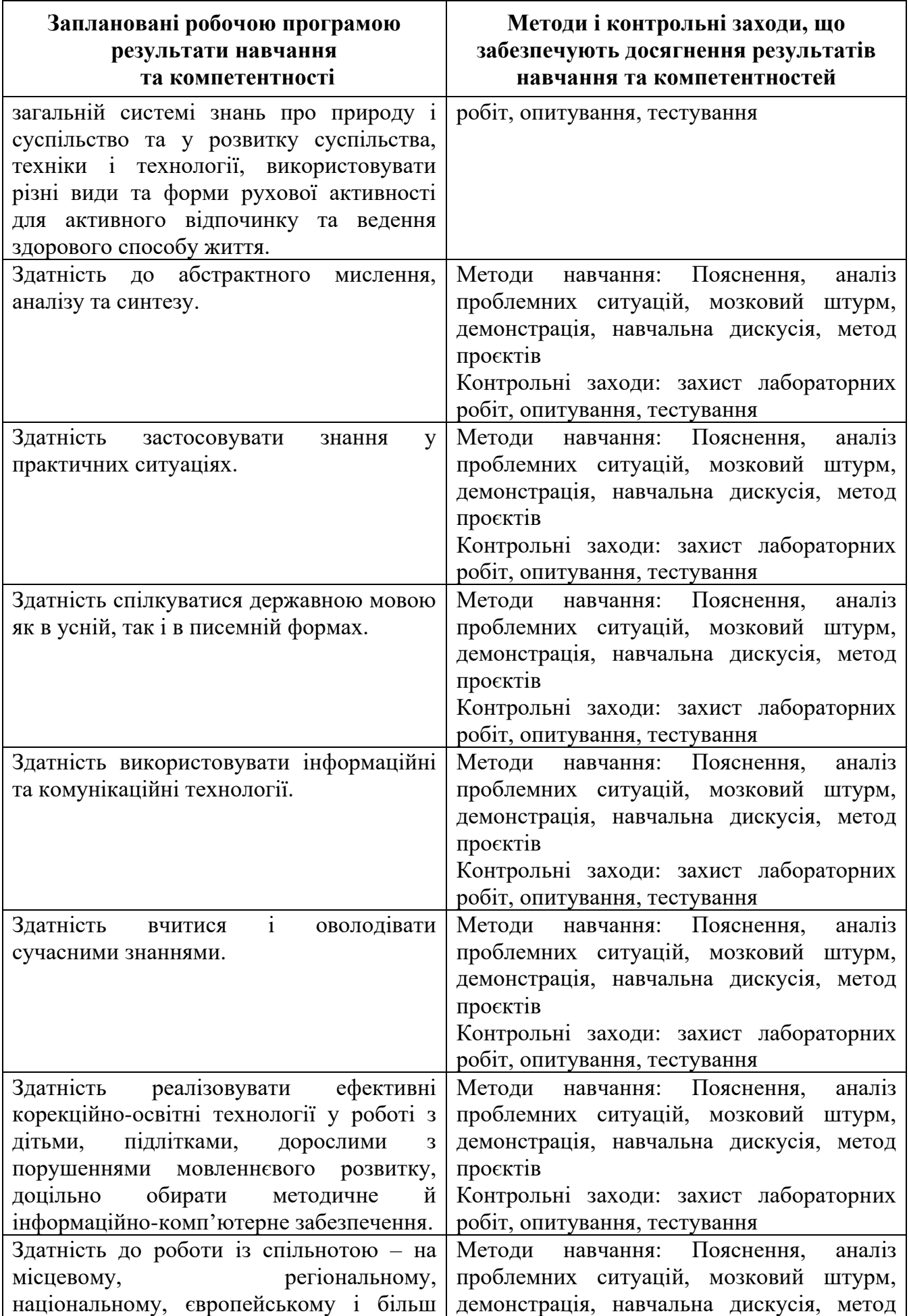

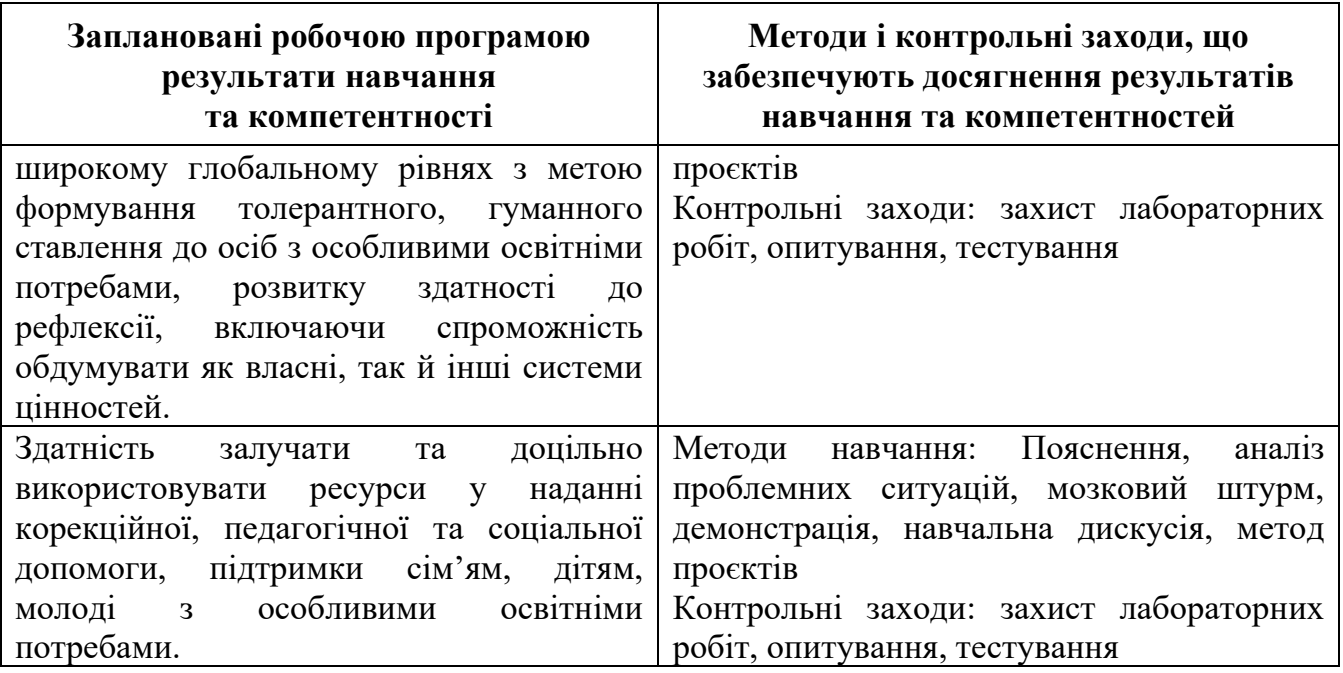

**Міждисциплінарні зв'язки**. Курс «Основи інформаційних і комунікаційних технологій в педагогіці» призначений для засвоєння фундаментальних понять інформатики та традиційних ІКТ. Він включає в себе елементи теорії інформації, питання функціонування та взаємодії комп'ютерних засобів, аспекти застосування можливостей прикладних програм, комп'ютерних мереж, інформаційнокомунікаційних технологій. Курс базується на знаннях та навичках, які здобувачі освіти отримали у загальноосвітній школі. Набуті при вивченні даного курсу знання та навички необхідні для подальшого їх застосування у навчальній та професійній діяльності, виконанні завдань практик.

## **3. Програма навчальної дисципліни**

**Змістовий модуль 1.** Основні поняття інформатики.

Інформація. Дані. Повідомлення. Властивості інформації. Вимірювання кількості інформації. Інформаційні процеси. Ентропія. Інформатика та її складові. Апаратне забезпечення сучасного комп'ютера. Принципи фон Неймана. Подання інформації у комп'ютері. Системи числення. Правила перетворення запису чисел у різних системах числення.

**Змістовий модуль 2.** Програмне забезпечення комп'ютера.

Поняття програми. Класифікація програмного забезпечення. Операційна система. Основні функції ОС. Приклади ОС. Огляд основних можливостей та інтерфейсу ОС Windows. Файлова система. Дії користувача над об'єктами файлової системи Характеристика популярного ПЗ. Архівація та програмиархіватори. Офісні задачі та офісні програми..

**Змістовий модуль 3.** Технології обробки текстової інформації. Текстові процесори.

Специфіка тексту як різновиду інформації. Кодування тексту в комп'ютері. Текстові редактори та процесори. Редагування та форматування документів.

**Змістовий модуль 4.** Автоматизація обробки текстових даних.

Поняття про комплексний документ. Списки, ілюстрації, посилання. Стилі форматування. Використання таблиць та діаграм. Засоби автоматизації редагування та форматування документів. Макроси.

**Змістовий модуль 5.** Обробка даних засобами табличних процесорів.

Основні можливості табличних процесорів. Редагування та форматування таблиць. Прості обчислення. Формули. Вбудовані функції. Використання діаграм. Надбудови. Сортування. Фільтри.

**Змістовий модуль 6.** .Правила користування комп'ютерними мережами.

Комп'ютерні мережі. Internet. Поняття та класифікація комп'ютерних мереж. Адресація ресурсів у КМ. Програмне забезпечення КМ. Прийоми роботи з браузерами. Розробка та використання веб-сайтів. Пошукові сервіси. Сучасні комунікаційні засоби. Електронна пошта. Соцмережі. Питання інформаційної безпеки. Медіаграмотність. Фейки. Плагіат та доброчесність.

**Змістовий модуль 7.** Інструменти комп'ютерної графіки.

Поняття мультимедіа. Поняття та різновиди комп'ютерної графіки. Апаратне та програмне забезпечення КГ. Графічні редактори та основні прийоми їх використання.

**Змістовий модуль 8.** Робота з мультимедіа.

Технології роботи з презентаціями та публікаціями. Програми підготовки електронних презентацій та основні прийоми їх використання. Класифікація електронних презентацій. Правила створення ефективних презентацій. Програми для підготовки публікацій та основні прийоми їх використання.

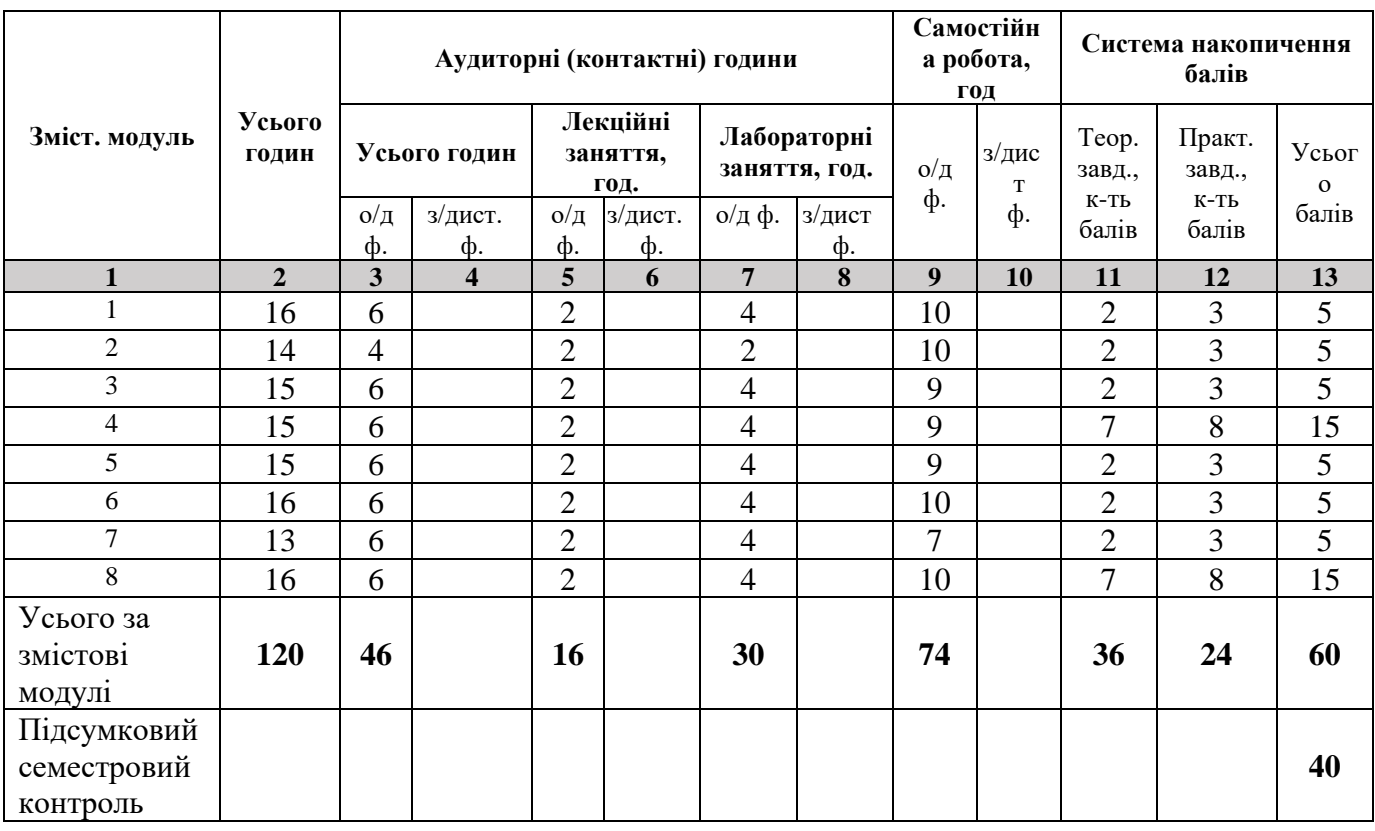

### **4. Структура навчальної дисципліни**

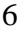

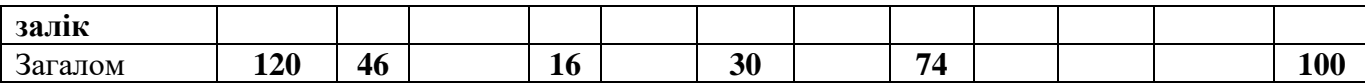

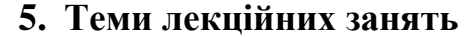

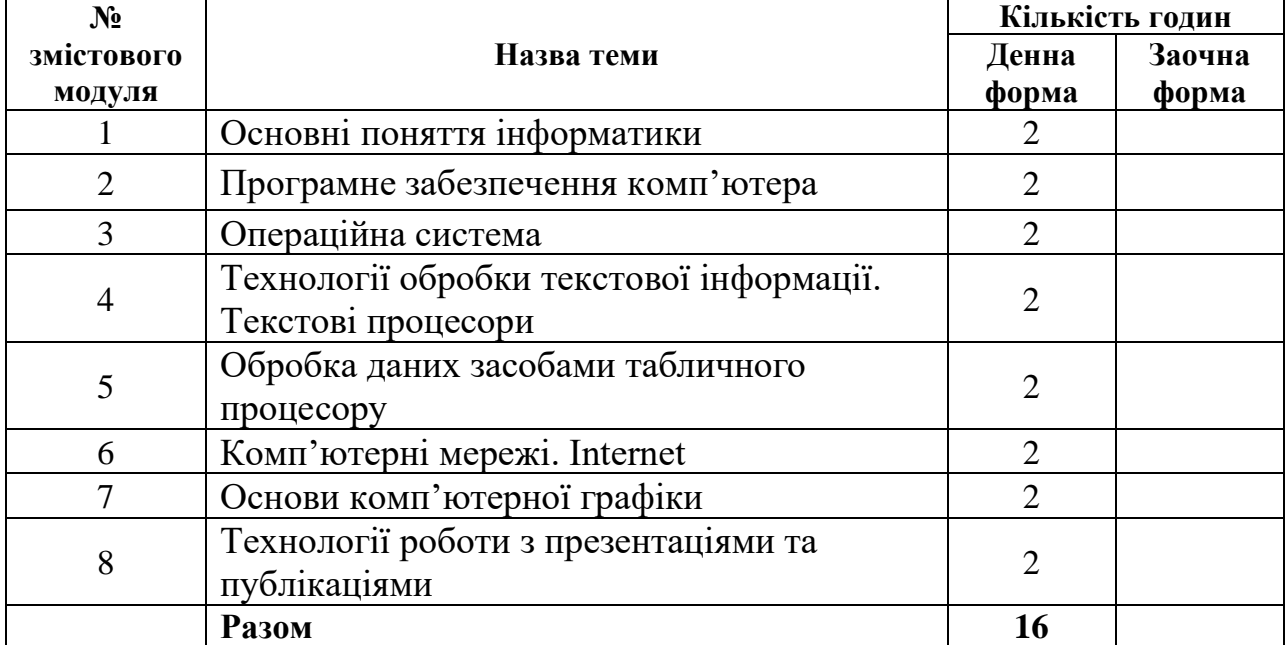

#### **6. Теми лабораторних занять**

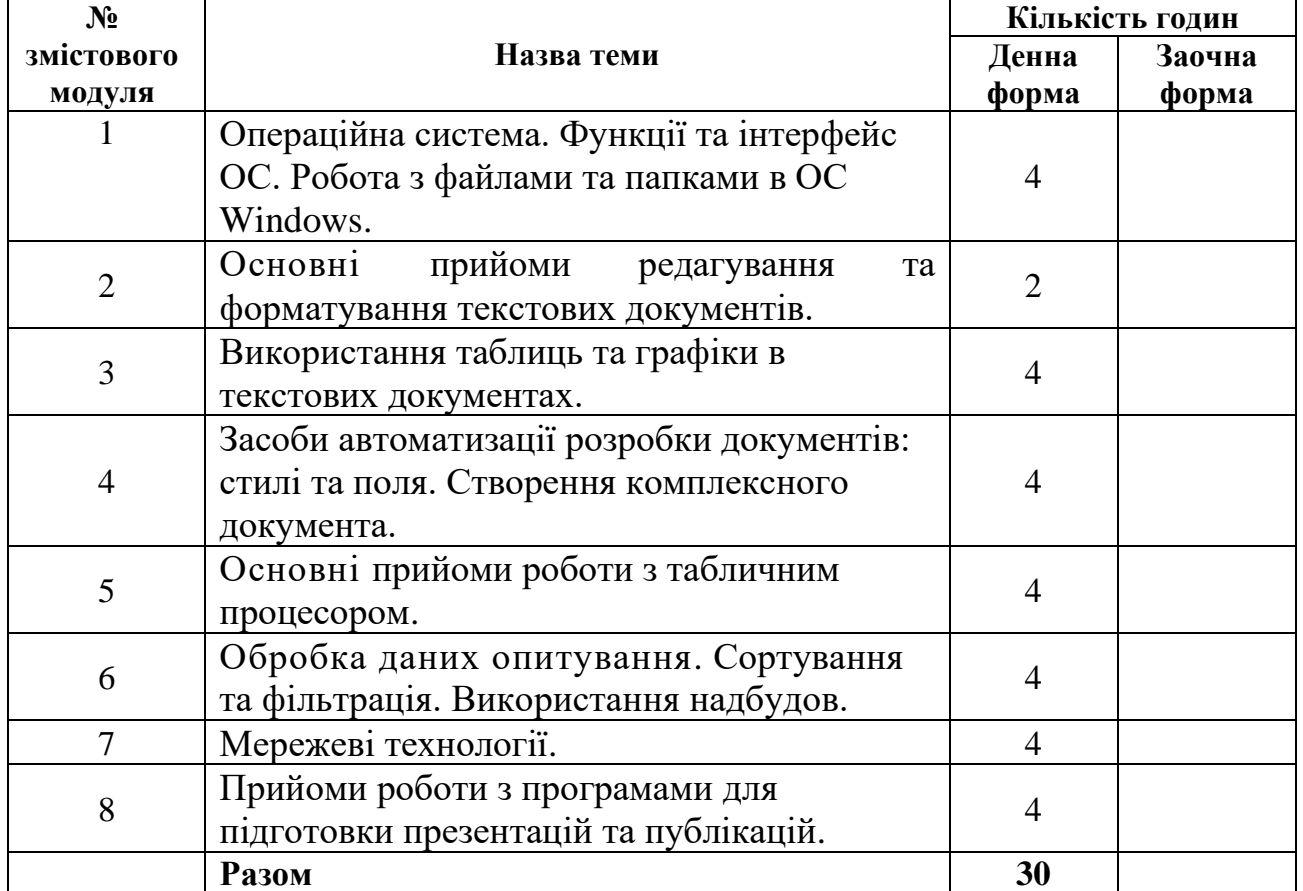

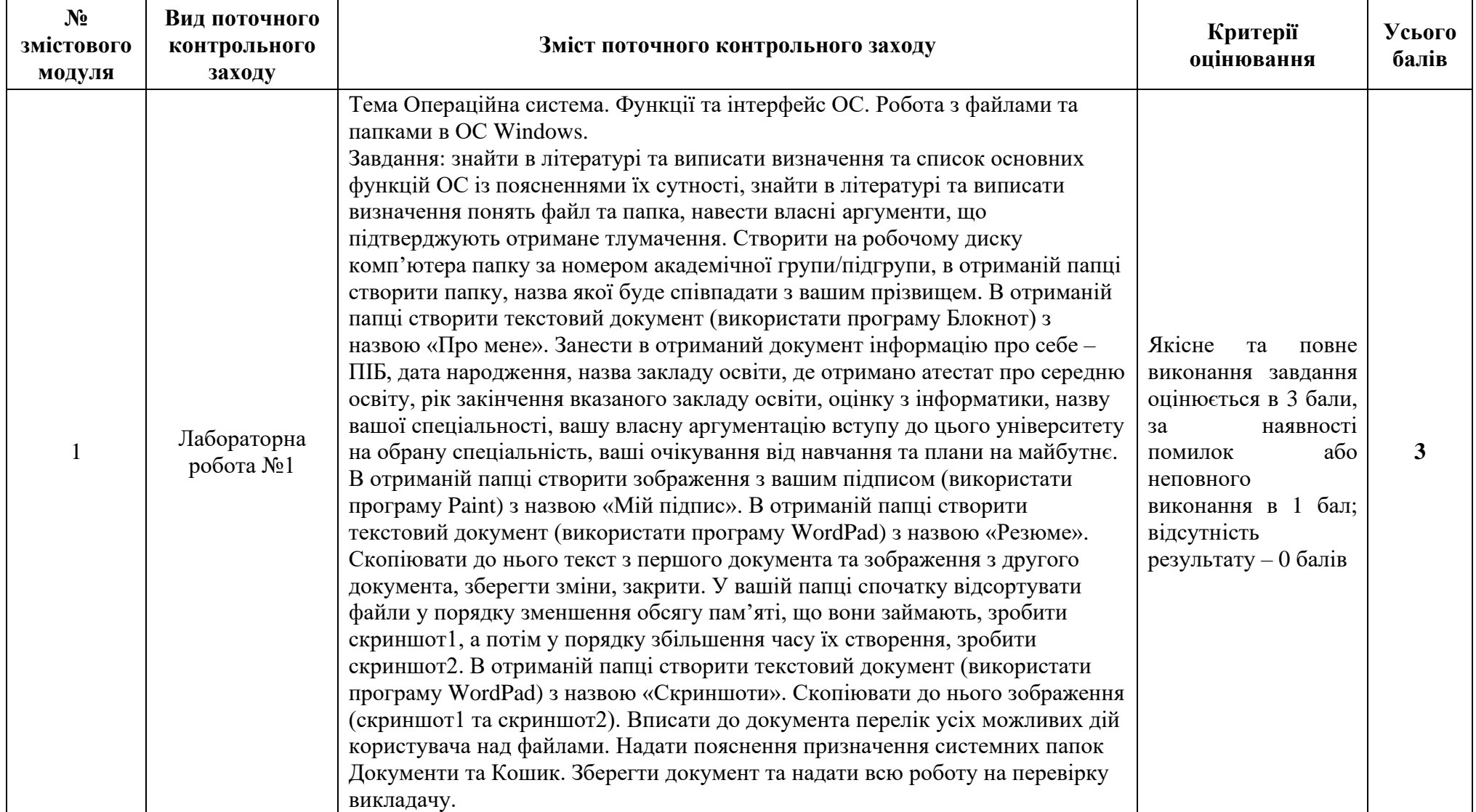

# **7. Види і зміст поточних контрольних заходів**

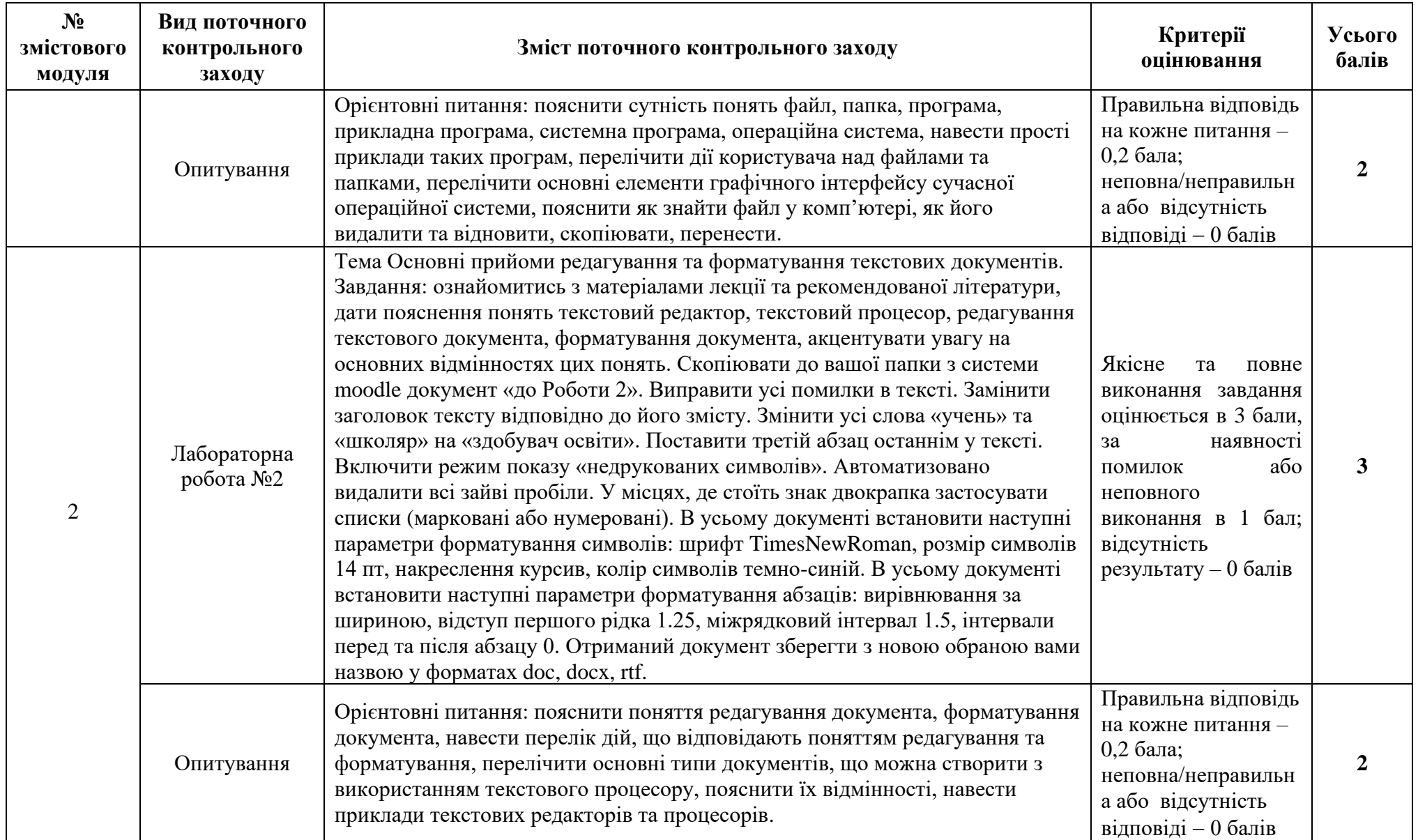

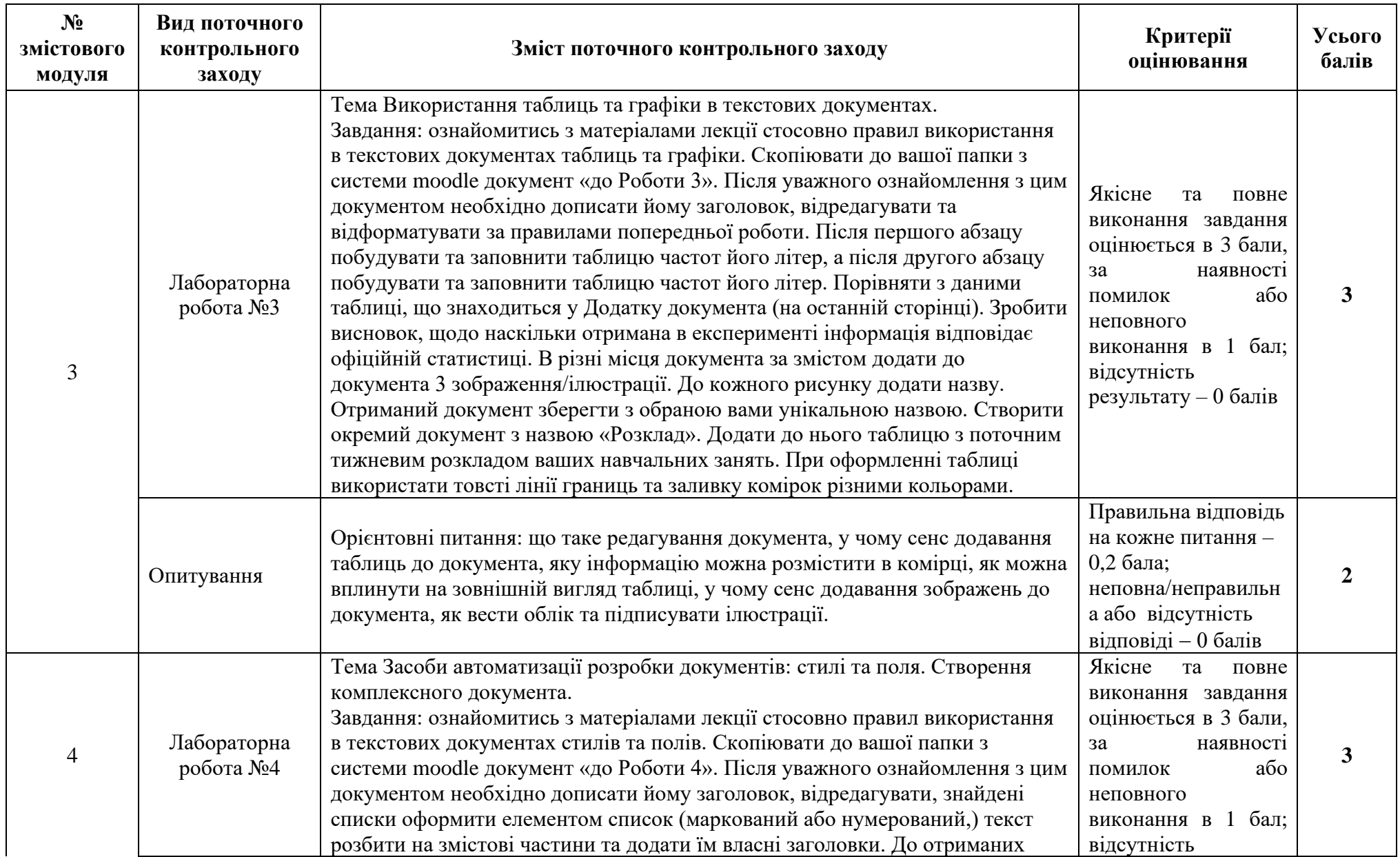

3

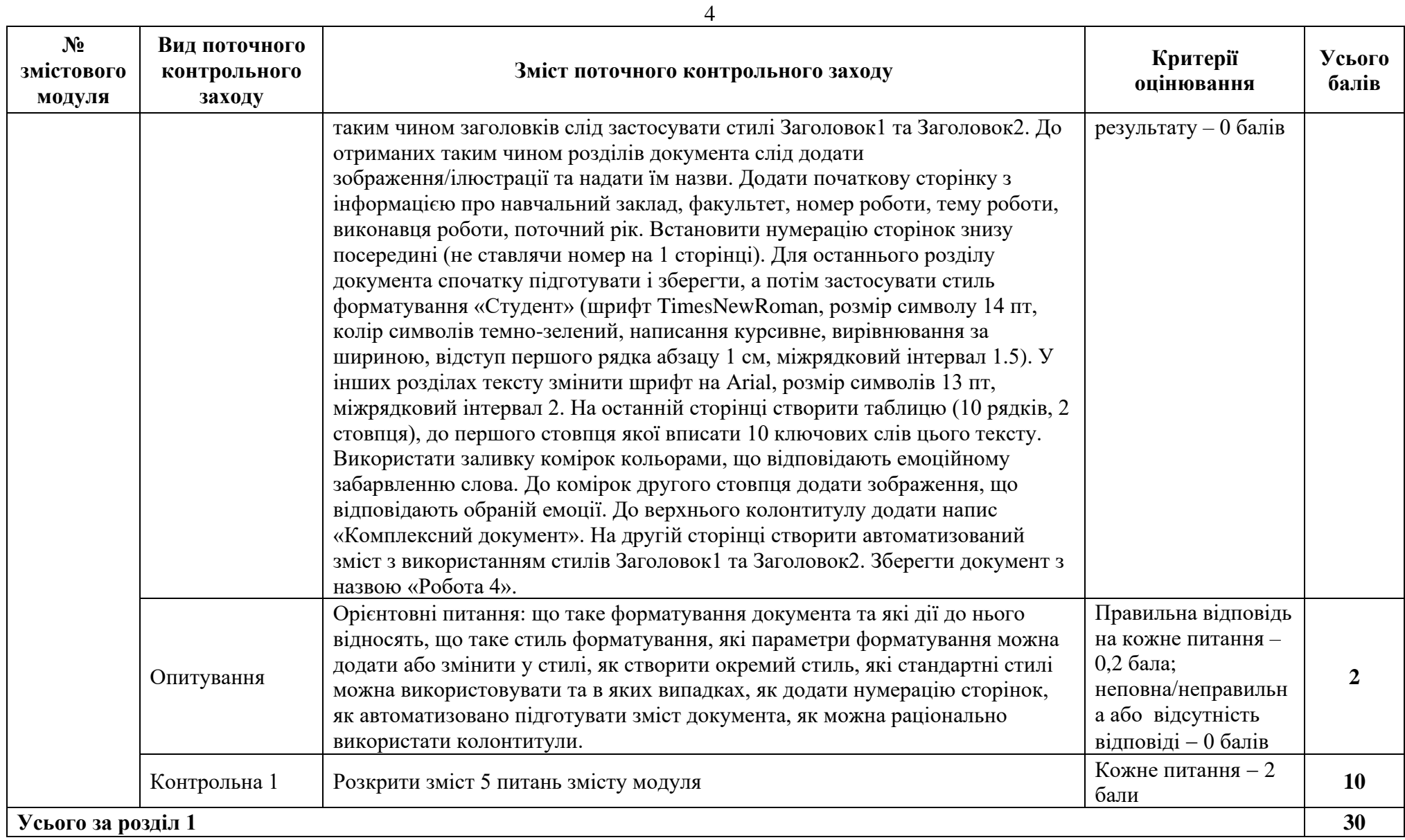

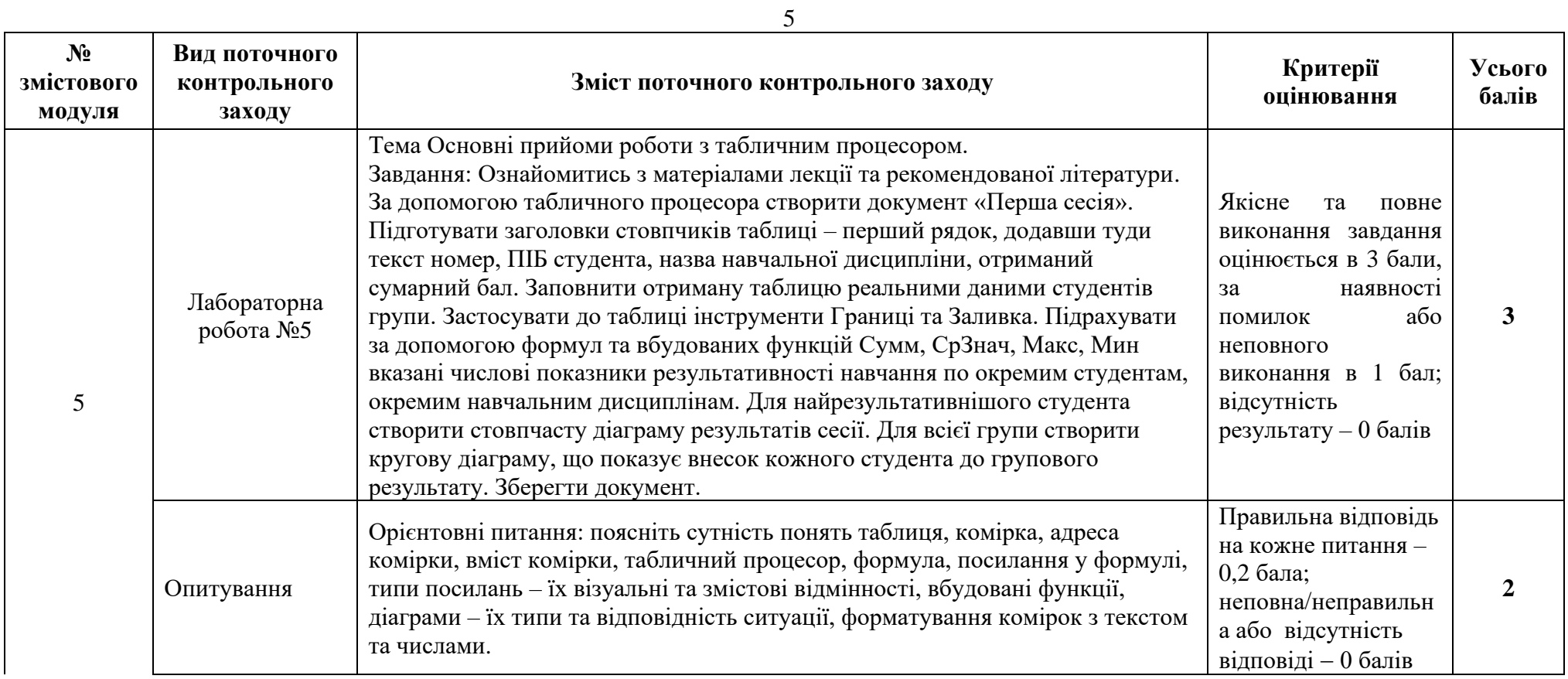

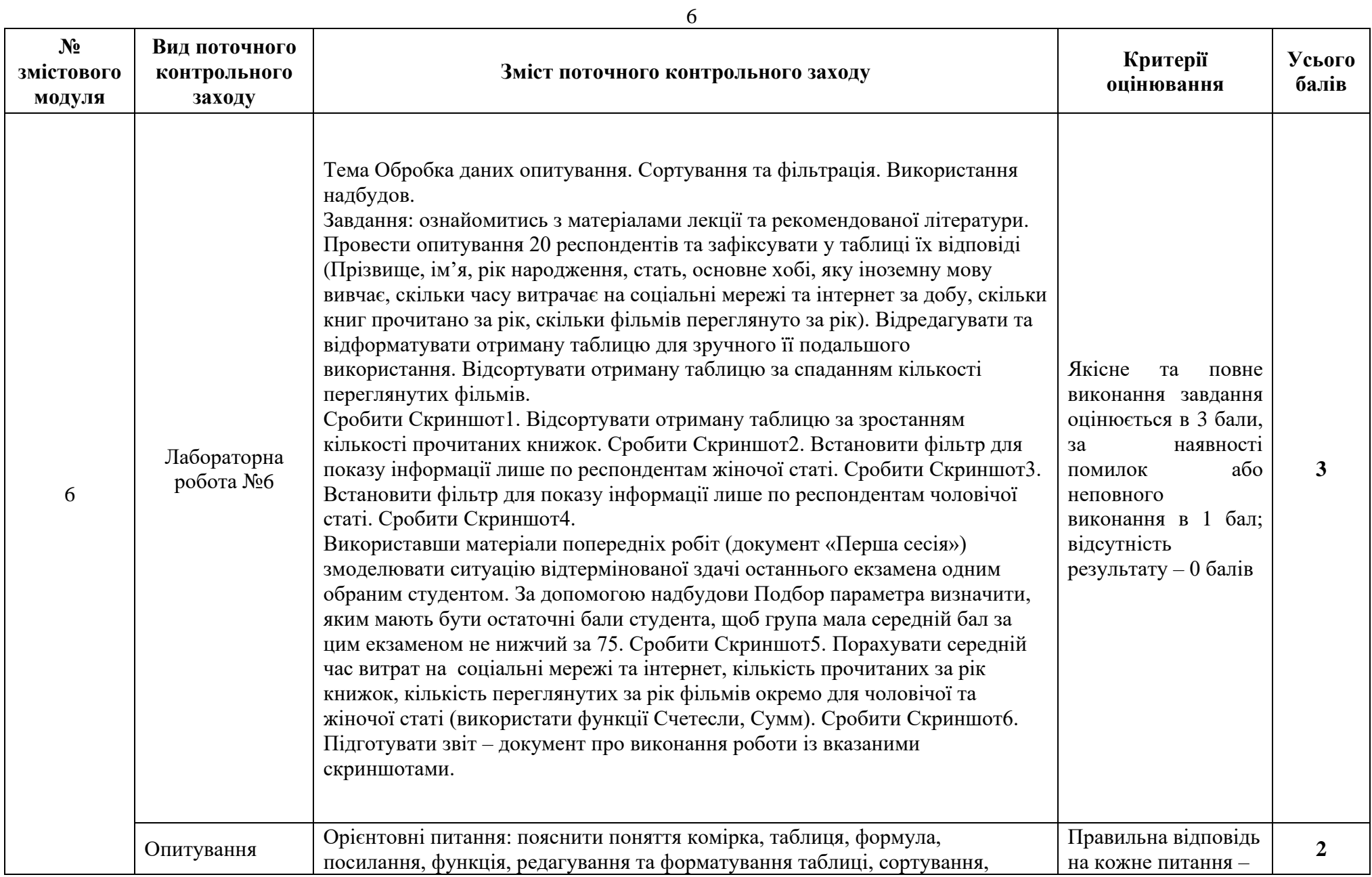

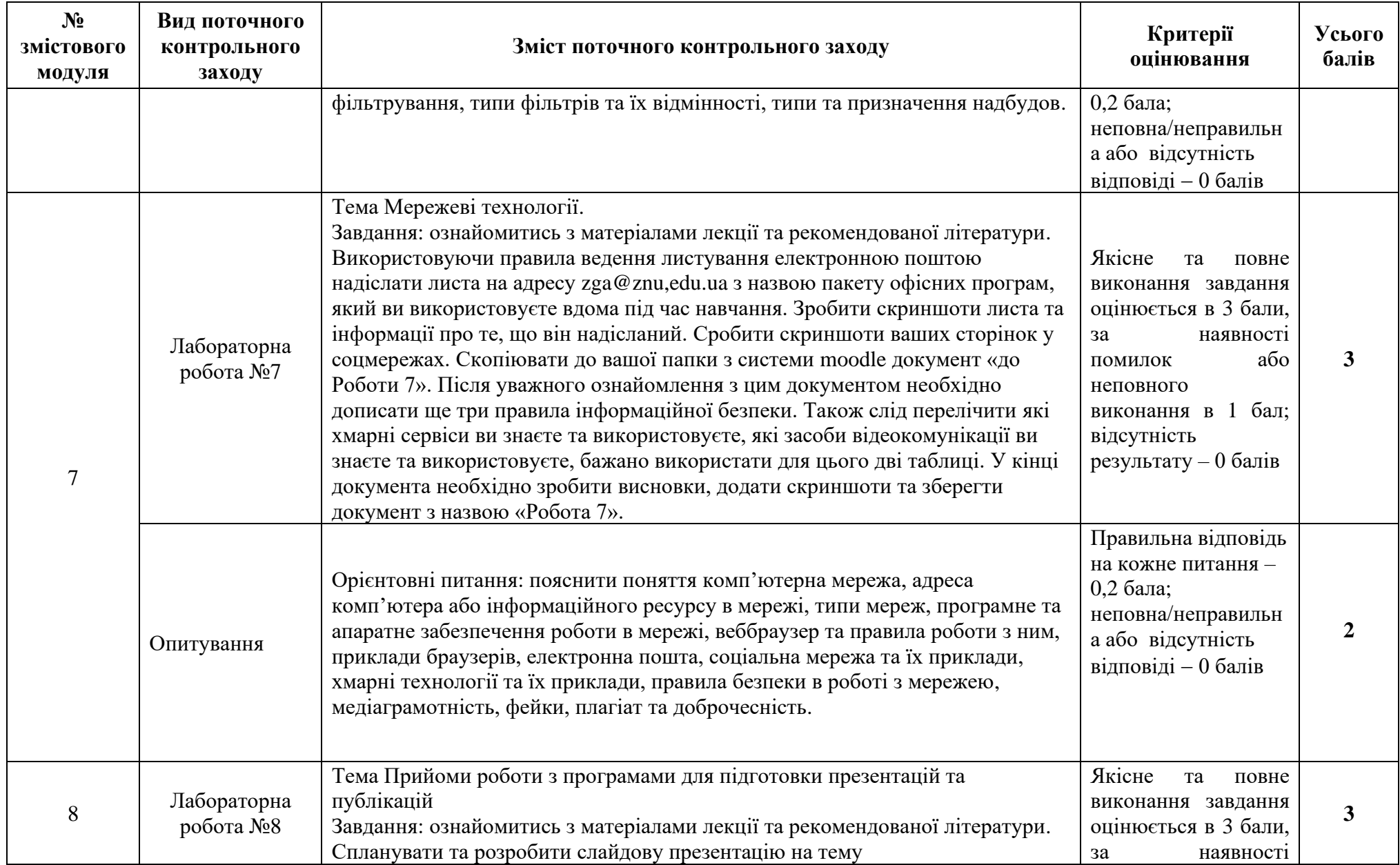

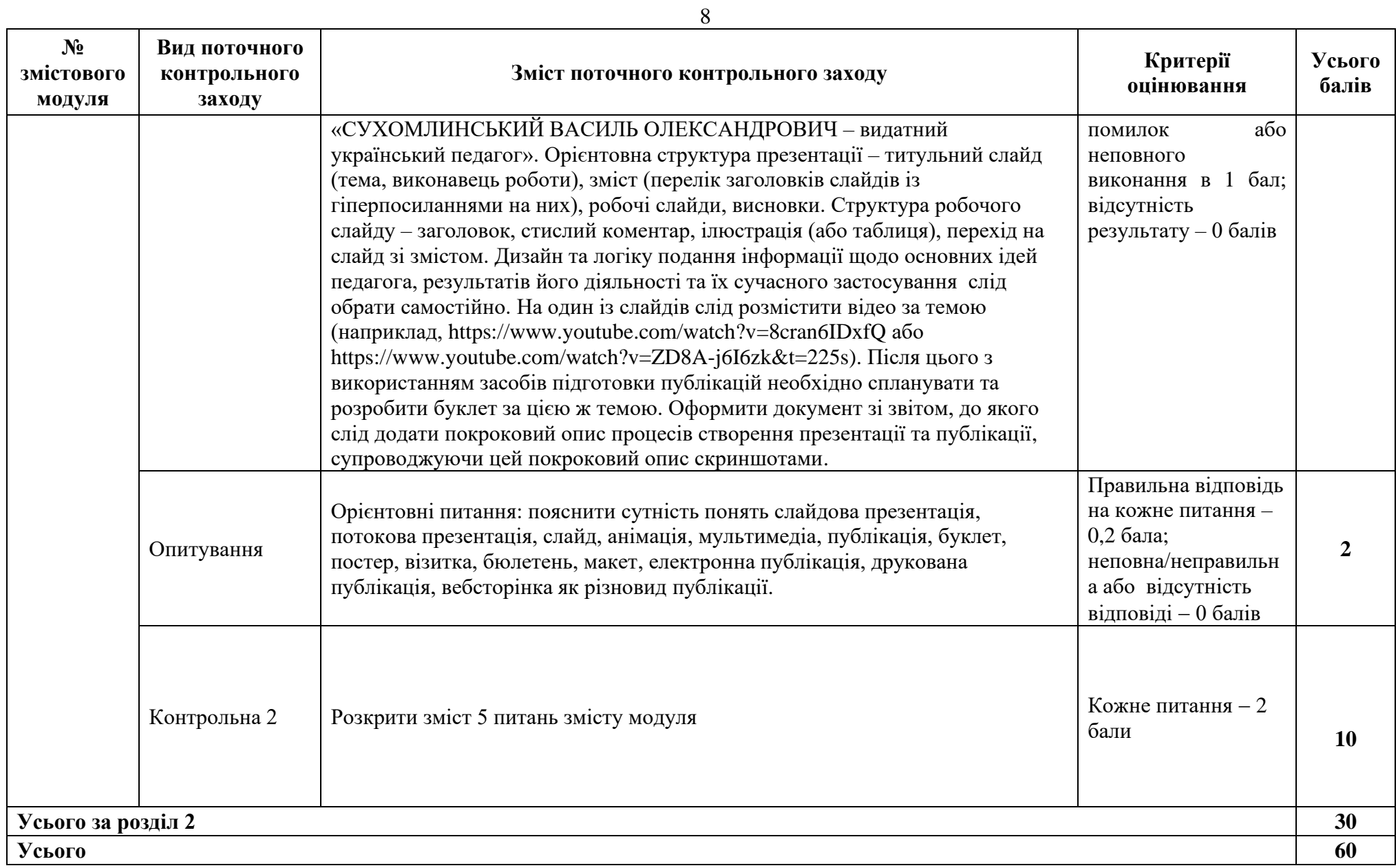

**8. Підсумковий семестровий контроль**

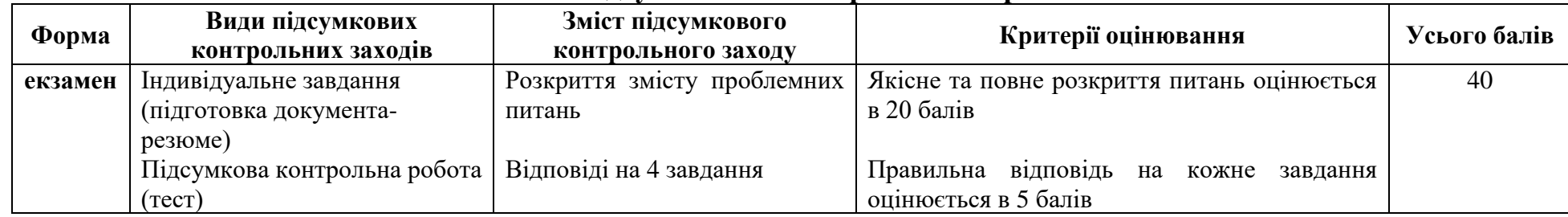

## **9. Рекомендована література**

Змістові модулі 1–8:

# **ОСНОВНА**

- 1. Баженов В.А., Венгерський П.С., Гарвона В.С. Інформатика. Комп'ютерна техніка. Комп'ютерні технології. Київ : Каравела, 2019. 592 с.
- 2. Буйницька О.П. Інформаційні технології та технічні засоби навчання. Київ : Центр навчальної літератури, 2019. 240 с.
- 3. Кириченко В. В. Основи інформатики та використання ЕОМ у психології : курс лекцій / В.В. Кириченко. Житомир : Вид-во ЖДУ ім. І. Франка, 2016. 59 с.
- 4. Нужний Є.М., Клименко І.В., Акімов О.О. Інструментальні засоби електронного офісу. Київ : Центр навчальної літератури, 2017. 296 с.
- 5. [Павлиш](https://www.yakaboo.ua/ua/author/view/Vladimir_Pavlish) В.А., [Гліненко](https://www.yakaboo.ua/ua/author/view/Larisa_Glinenko) Л.К., [Шаховська](https://www.yakaboo.ua/ua/author/view/Natalija_Shahovskaja) Н.Б. Основи інформаційних технологій і систем. Львів : Львівська політехніка, 2018. 620 с.
- 6. Трофименко О.Г., Прокоп Ю.В., Логінова Н.І., Чанишев Р.І. Офісні технології : навч. посібник. Одеса : Фенікс, 2019. 207 с.
- 7. After the reboot: computing education in UK schools. [Electronic Resource] URL : [https://royalsociety.org/~/media/policy/projects/computing-education/computing](https://royalsociety.org/~/media/policy/projects/computing-education/computing-education-report.pdf)[education-report.pdf](https://royalsociety.org/~/media/policy/projects/computing-education/computing-education-report.pdf)

# **ДОДАТКОВА**

- 1. Застосування інформаційних технологій у корекції мовленнєвих порушень у літей. **III E**лектронний ресурс] - URL : [https://archer.chnu.edu.ua/jspui/bitstream/123456789/3760/1/educ\\_2022\\_087.pdf](https://archer.chnu.edu.ua/jspui/bitstream/123456789/3760/1/educ_2022_087.pdf)
- 2. Інформаційно-комунікаційні технології в корекційній роботі вчителя-логопеда. [Електронний ресурс] - URL : [https://genezum.org/library/informaciyno](https://genezum.org/library/informaciyno-komunikaciyni-tehnologii-v-korekciyniy-roboti-vchytelya-logopeda-specialnyh-doshkilnyh-grup)[komunikaciyni-tehnologii-v-korekciyniy-roboti-vchytelya-logopeda-specialnyh](https://genezum.org/library/informaciyno-komunikaciyni-tehnologii-v-korekciyniy-roboti-vchytelya-logopeda-specialnyh-doshkilnyh-grup)[doshkilnyh-grup](https://genezum.org/library/informaciyno-komunikaciyni-tehnologii-v-korekciyniy-roboti-vchytelya-logopeda-specialnyh-doshkilnyh-grup)
- 3. Інформаційно-комунікаційні технології в професійній підготовці майбутніх педагогів (Мірошниченко Т., Ляхно А.). [Електронний ресурс] – URL : http://dspace. uabs. edu. ua/ jspui/ bitstream/ 123456789/ 9084/1/ ped905\_77.pdf.
- 4. Інформаційні технології в логопедії (Лазар В., Панченко О., Тесличко Я.). [\[Електронний ресурс\]](%5bЕлектронний%20ресурс%5d%20-%20URL :%20http:/dspace-s.msu.edu.ua:8080/bitstream/123456789/9575/1/Information_%20technologies_%20in_%20speech_therapy.pdf) - URL : http://dspace[s.msu.edu.ua:8080/bitstream/123456789/9575/1/Information\\_%20technologies\\_%20](%5bЕлектронний%20ресурс%5d%20-%20URL :%20http:/dspace-s.msu.edu.ua:8080/bitstream/123456789/9575/1/Information_%20technologies_%20in_%20speech_therapy.pdf) [in\\_%20speech\\_therapy.pdf](%5bЕлектронний%20ресурс%5d%20-%20URL :%20http:/dspace-s.msu.edu.ua:8080/bitstream/123456789/9575/1/Information_%20technologies_%20in_%20speech_therapy.pdf)
- 5. Trends in the State of Computer Science in U.S. K-12 Schools [Electronic Resource] – URL : [https://services.google.com/fh/files/misc/trends-in-the-state-of-computer](https://services.google.com/fh/files/misc/trends-in-the-state-of-computer-science-report.pdf)[science-report.pdf](https://services.google.com/fh/files/misc/trends-in-the-state-of-computer-science-report.pdf)
- 6. [Weverka](https://www.amazon.com/Peter-Weverka/e/B001HCZ9YM/ref=dp_byline_cont_book_1) P. Office 365 All-in-One For Dummies (For Dummies (Computer/Tech)) 1st Edition. John Wiley & Sons, Inc. 2019, 848 p.

## **Інформаційні ресурси**

1. Робота з LibreOffice Writer. [Електронний ресурс] URL:

<https://help.libreoffice.org/latest/uk/text/swriter/main0503.html>

- 2. Робота з LibreOffice Calc. [Електронний ресурс] URL: https://dspace.nuft.edu.ua/server/api/core/bitstreams/2777c4f3-b9d3-40dd-85ce-386f618f8354/content
- 3. Робота з LibreOffice Impress. [Електронний ресурс] URL: https://vseosvita.ua/library/ctvorennia-prezentatsii-v-serdovyshchi-libreofficeimpress-609908.html
- 4. Open of Course. [Електронний ресурс] URL: [https://www.open-of](https://www.open-of-course.org/courses/mod/url/view.php?id=826)[course.org/courses/mod/url/view.php?id=826](https://www.open-of-course.org/courses/mod/url/view.php?id=826)
- 5. Сайт підтримки продуктів MicroSoft (обробка таблиць). [Електронний ресурс] URL: https://www.microsoft.com/uk-ua/microsoft-365/microsoftoffice?ocid=cmml7tr0rib&rtc=1
- 6. [Портал Дія.Цифрова освіта.](https://osvita.diia.gov.ua/) [Електронний ресурс] URL: [https://osvita.diia.gov.ua](https://osvita.diia.gov.ua/)